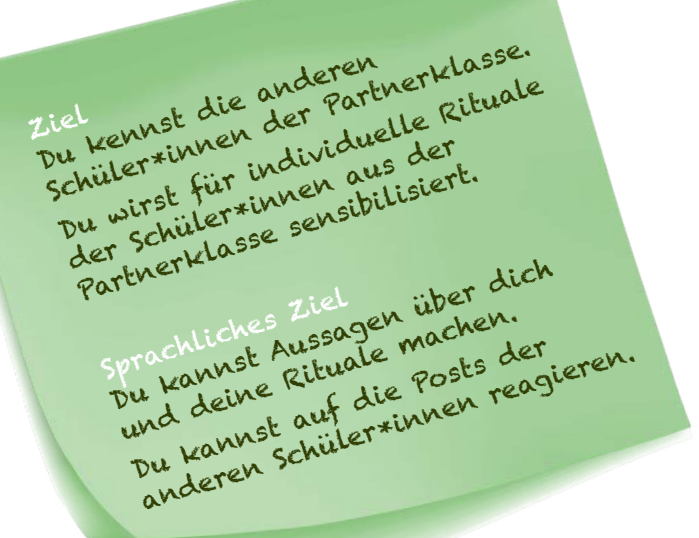

## **MEINE RITUALE**

## **Wie ist dein Tagesablauf?**

**Was sind Rituale an einem typischen Tag in deinem Leben?** 

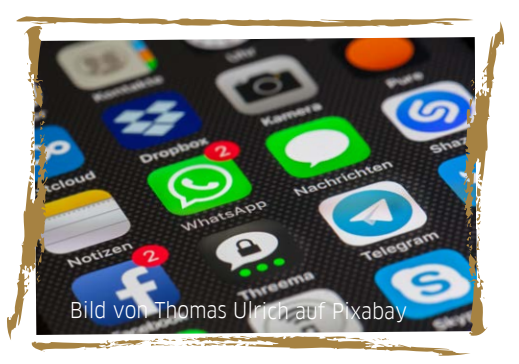

## **DEINE AUFGABEN:**

**1 Welche Rituale hast du? Notiere drei typische Rituale an einem Tag in deinem Leben.** 

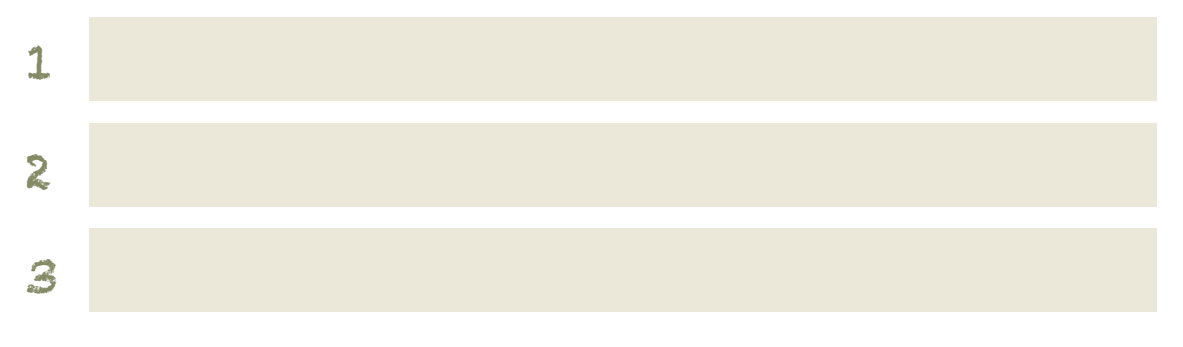

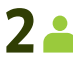

**2 Überlege: Wähle 3-4 Rituale aus. Fotografier sie oder lass dich bei ihnen fotografieren. Mach dann eine Collage daraus. Schreib einen kurzen Text dazu. Ergänze auch diese Informationen in dem Text:** *Deinen Namen, dein Alter, eine weitere Information, und zu jedem Ritual 1-2 Sätze.* 

> Bild von Kathleen Handrich auf Pix abay

SEITE 1 VON 2

SCHÜLER\*INNENARBEITSBLATT MEINE RITUALE

**GERMAN AMERICAN** PARTNERSHIP PROGRAM

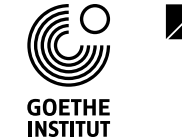

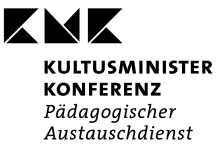

INDO-GERMAN SCHOOL EXCHANGE

## **MEINE RITUALE**

**3 Du bekommst von deinem Lehrer / deiner Lehrerin einen Link zu einer digitalen Pinnwand. Poste hier die Collage mit den Fotos und deinem Text. Hinweis: Die Pinnwand zeigt nur die Collagen und Texte von deiner eigenen Klasse.**

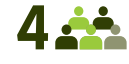

**4 Später bekommst du einen anderen Link zu der Pinnwand der Partnerklasse. Sieh dir die Collagen und Texte der anderen Schüler\*innen an. Reagiere auf 3-4 Posts der anderen Schüler\*innen. Du kannnst schreiben,**

- **• was du interessant findest.**
- **• welche Rituale du auch hast.**
- **• welches Ritual du nie machen würdest.**
- **• was du auch gerne ausprobieren würdest.**

**Du kannnst auch ein Smiley posten und natürlich auch eine Frage stellen.**

**5 Mach dir hier Notizen mit neuem Wortschatz oder Redemitteln. Du kannnst auch ein Online-Wörterbuch verwenden, wenn du etwas nicht verstehst.**

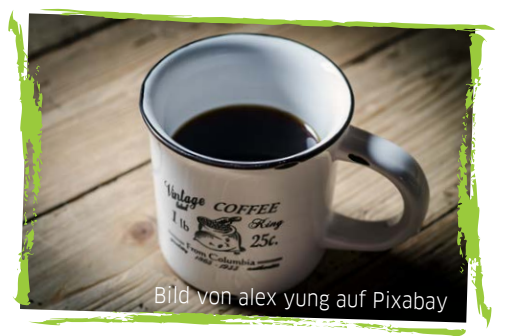

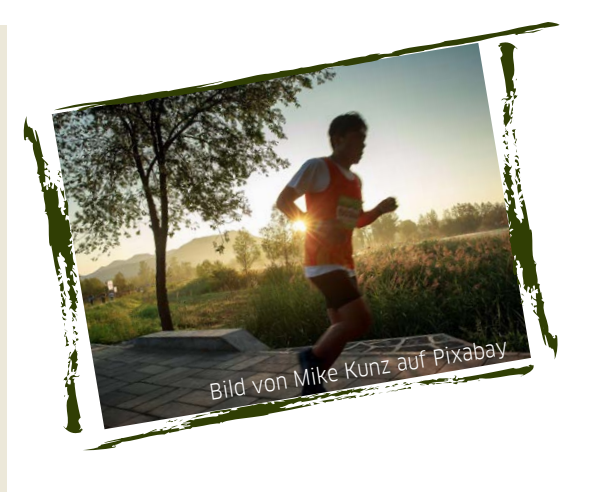

SEITE 2 VON 2

SCHÜLER\*INNENARBEITSBLATT MEINE RITUALE

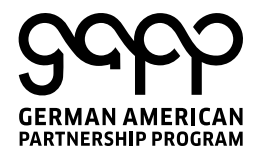

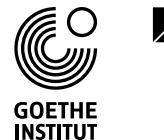

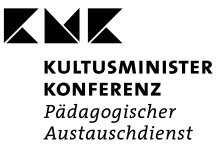

INDO-GERMAN SCHOOL EXCHANGE